# **Chapter - 6 Procedures, Functions and Modules**

#### **Procedure:**

It's a named unit of a group of program statement that performs a well defined task. This unit can be called from the calling program.

### **Role of Procedure:**

Increase Reusability – Using same code again and again. Modularization – Means to divide a Big program into small modules.

## **Types of General Procedure:**

1) Sub - A procedure performs a task and does not return a value.

**Private/Public Sub Procedure-Name( parameter list) Statements End Sub** 

Eg: Write a VB Procedure that receives a number and check that it is even or odd. *Called Procedure:-*

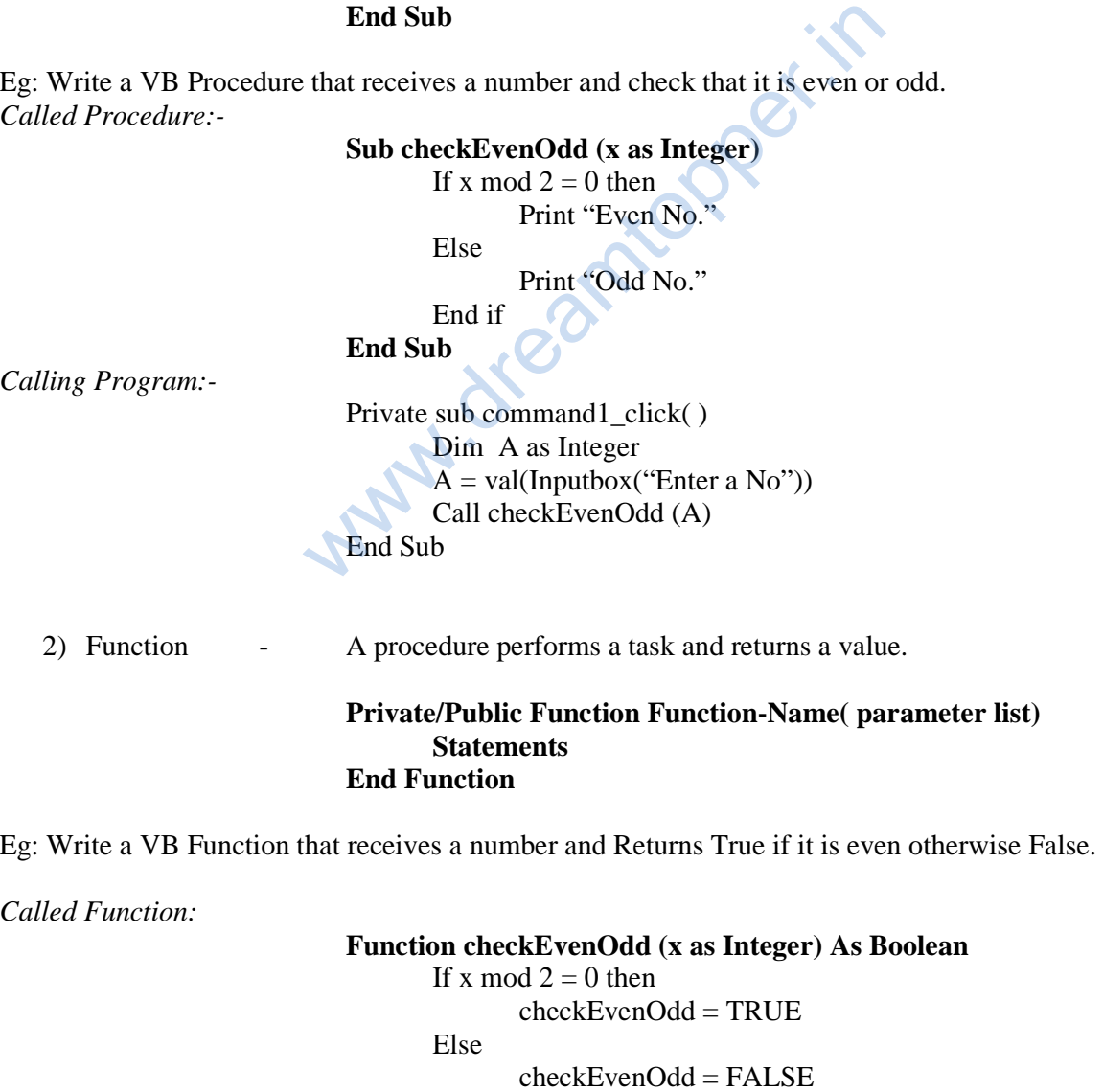

End if **End Function** 

```
Private sub command1_click()
                                Dim x as Boolean 
                                Dim A as Integer 
                               A = val (Inputbox ("Enter a No"))
                               x = \text{checkEvenOdd}(A)If x = TRUE then
                                      Msgbox "Even No." 
 Else 
                                      Msgbox "Odd No." 
                                End If 
                         End Sub
```
## **Call byVal and Call byRef:-**

The call byVal method copies the values of actual parameter into the formal parameters, ie. The procedure creates its own copy of argument values and then uses them. Only a copy of a variable is passed to the called procedure and if the procedure changes the value, the changes affects only the copy and not reflected back to the original variable itself.

```
Sub DemoByValue( ByVal x as Intyege ) 
                                                   x = x + 10 Print x 
                                       End Sub 
                                       Private sub mainprg( ) 
                                       Dim A as Integer 
                                      A = 10 Print A 
                                       Call DemoByValue( A) 
                                       Print A 
                                       End Sub 
                                       The O/P is:
                                       10 
                                       20 
 10 
                                             d if the procedure changes the value, the changes<br>
nal variable itself.<br>
DemoByValue(ByVal x as Intyege)<br>
x = x + 10<br>
Print x<br>
ISub<br>
vate sub mainprg()<br>
in A as Integer<br>
iI0<br>
it A<br>
IDemoByValue(A)<br>
it A<br>
ISub<br>
2 O/P is:
```
The call byRef method does not creates its own copy of original values, rather it refers to the original values only by different names called reference, and thus the called procedure works with the original data and any changes in the values gets reflected to the data.

Sub DemoByReference ( **ByRef x as Integer** )  $x = x + 10$  Print x End Sub

Private sub mainprg( ) Dim A as Integer  $A = 10$  Print A Call DemoByReference ( A) Print A End Sub

### **The O/P is:**

 10 20 **20** 

#### **Code Modules:-**

A module is a container in VB, that contain some variables, procedures and definition.

Three types of Modules are:

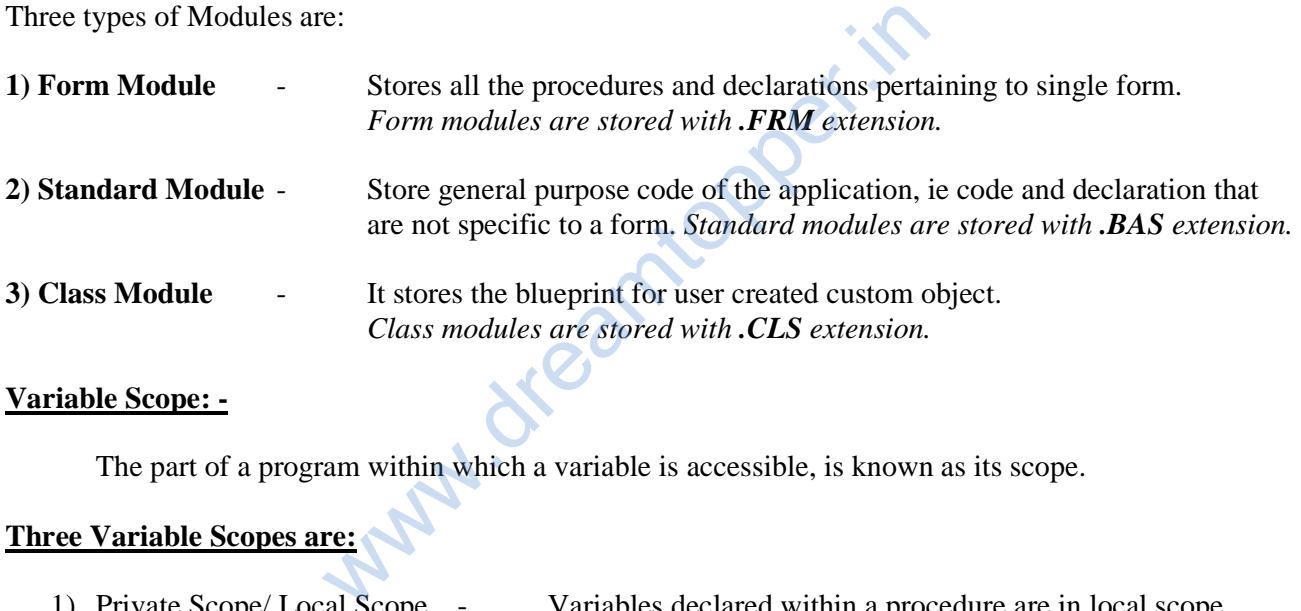

#### **Variable Scope: -**

The part of a program within which a variable is accessible, is known as its scope.

# **Three Variable Scopes are:**

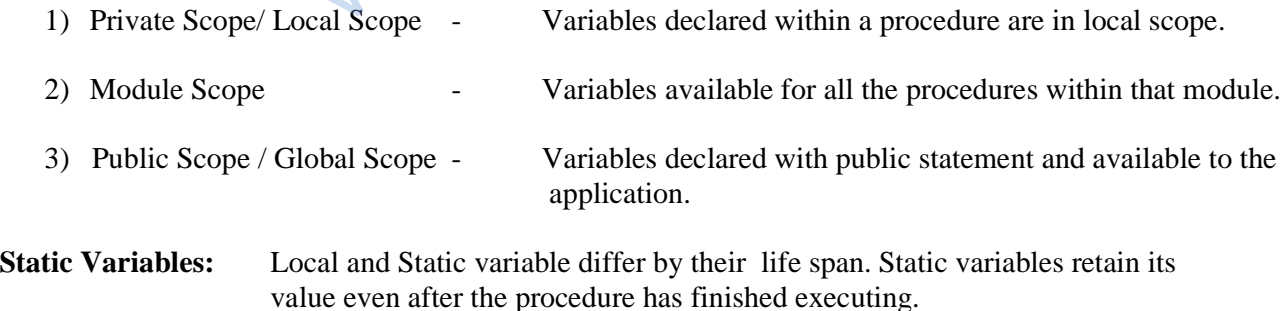

Which variable is static in the following function?

Static function MyFunction ( ) Static X1 as Integer Dim Y1 as Integer End Function

*Ans: - Both X1 and Y1 are static variables because a Static function makes all its local variables Static.* 

**\* \* \***